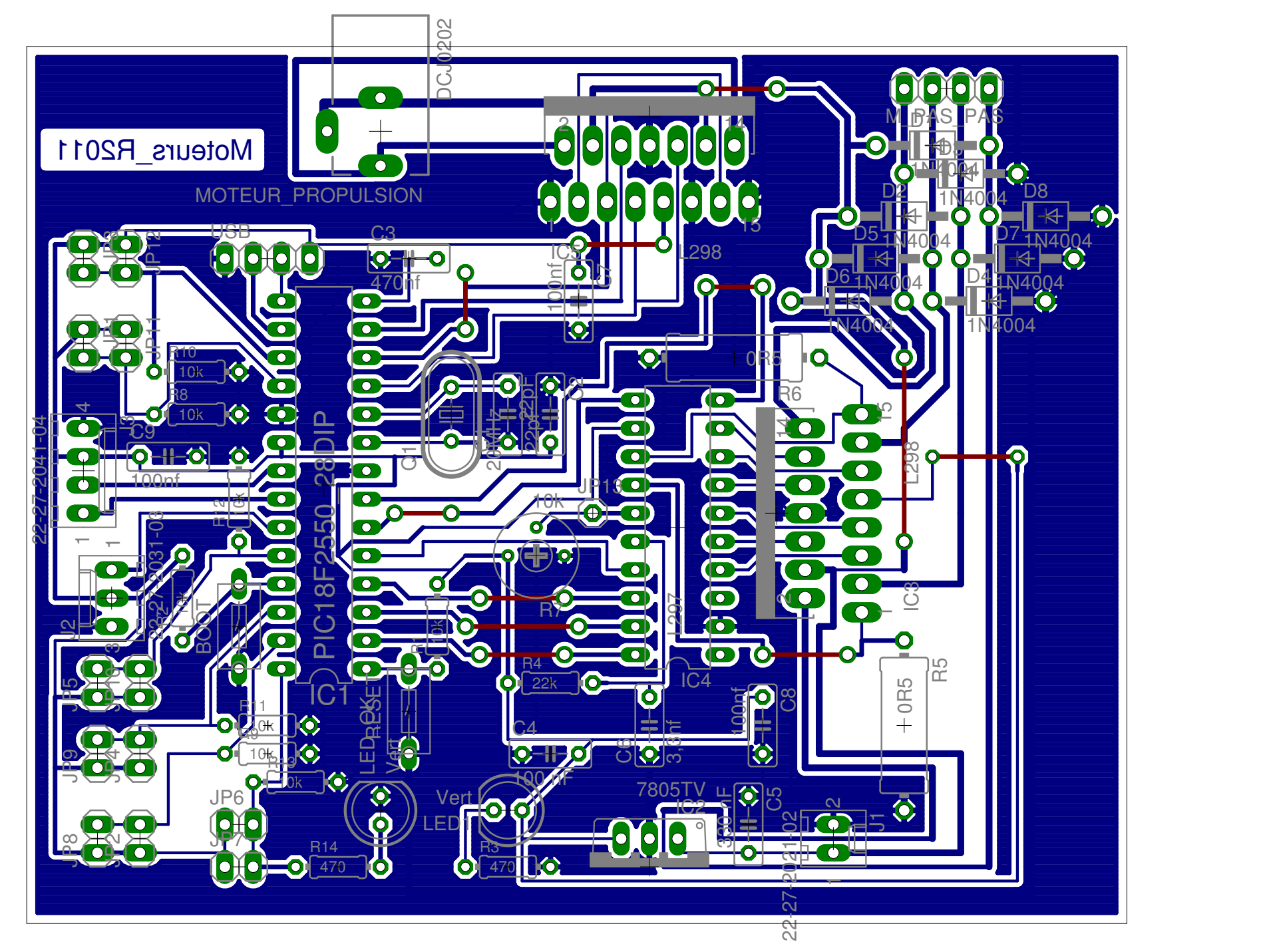

29/03/11 22:13 f=2.22 /media/disk/Program Files/EAGLE-4.14/projects/Robot 2011 Mot/schema\_Moteurs.brd